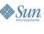

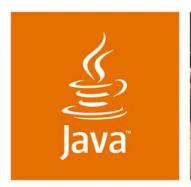

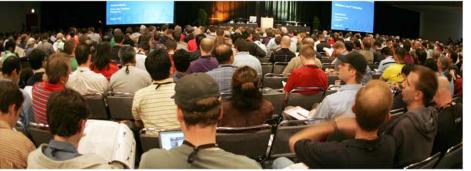

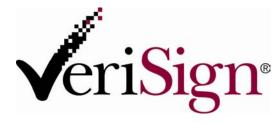

JavaOne

### **Enabling Identity 2.0 in** Java Technology

David Recordon and Hans Granqvist

**Innovation Group** VeriSign, Inc. http://verisignlabs.com

TS-6536

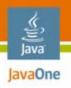

### Why Spend an Hour With Us?

Web 2.0 changes identity online Learn how to use it in Java™ platform

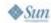

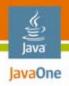

#### **Agenda**

What is Web 2.0 and Identity 2.0?

OpenID explained

A Java platform OpenID library

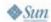

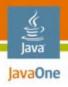

### **Agenda**

What is Web 2.0 and Identity 2.0?

OpenID explained

A Java platform OpenID library

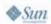

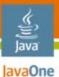

#### Web 2.0

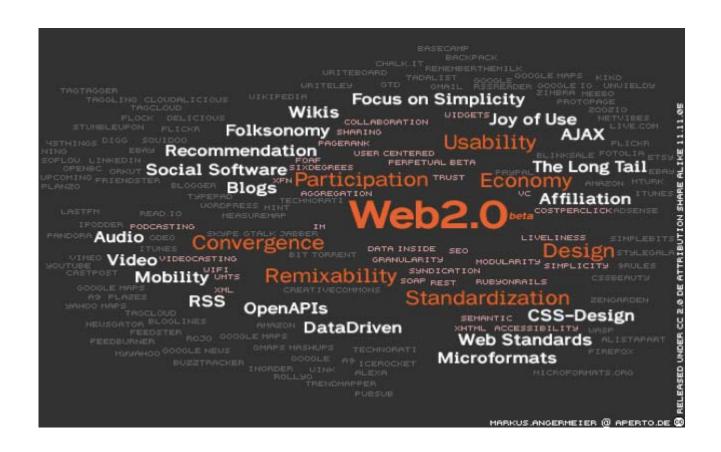

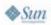

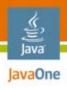

#### What Does That Mean?

- Users in control
- Data sharing
- Social collaboration
- Lightweight business models
- Perpetual beta
- Application platform

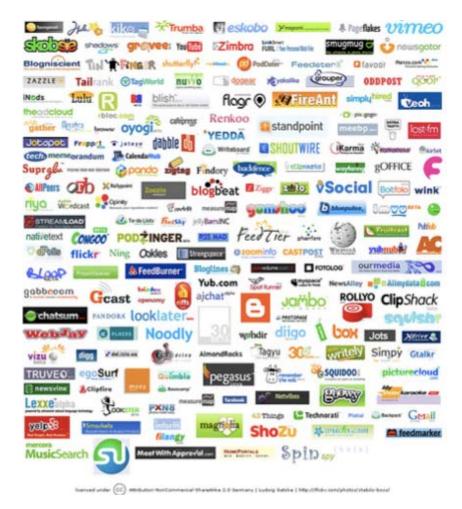

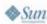

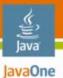

# Online Identity

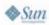

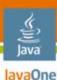

#### David Recordon

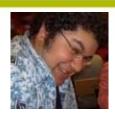

Daveman692

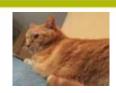

david@simplemachines.org

recordond@gmail.com

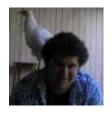

# Online Identity

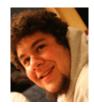

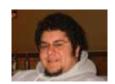

http://daveman692.livejournal.com

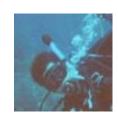

recordond

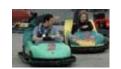

drecordon@verisign.com

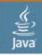

JavaOne

O O "david recordon" - Google Search

Google

Web Images Groups News Products Scholar more »

"david recordon" Search

Web

Results 1 - 10 of about 27,400 for "david recordon". (0.25 seconds)

Advanced Search

#### **David Recordon**

David Recordon. Hacker. Scuba Diver. Entrepreneur. ... www.davidrecordon.com/ - 2k - Cached - Similar pages

#### David Recordon's Blog

David Recordon's Blog. Worst Username Evar! Previous 20 · Dopplr. May. 8th, 2007 at 7:24 AM ... [info] daveman692: David Recordon: Website. Latest Month ... daveman692.livejournal.com/ - 7 May 2007 - Similar pages

#### David Recordon's Blog - CardSpace and OpenID

Recent Entries · Archive · Friends · User Info · Memories · David Recordon's Blog. Worst Username Evar! Previous Entry | Next Entry ... daveman692.livejournal.com/292084.html - 28k - Cached - Similar pages [ More results from daveman692.livejournal.com ]

#### David Recordon - search.cpan.org

All, Modules, Distributions, Authors. David Recordon. CPAN Directory, RECORDOND [
Archive ]. Email, david@sixapart.com ...
search.cpan.org/~recordond/ - 4k - Cached - Similar pages

#### Working Toward Draft 2 Meeting Recap

David Recordon david at sixapart.com Mon Dec 5 19:56:01 UTC 2005. Previous message: IP and OASIS and YADIS; Next message: Custom HTTP header ... lists.danga.com/pipermail/ yadis/2005-December/001807.html - 7k - Cached - Similar pages

#### Twitter / daveman692

Name: David Recordon; Location: San Francisco, CO; Web: http://davidrecordon... 0 Favorites · 30 Friends; 27 Followers; 66 Updates ... twitter.com/daveman692 - 19k - Cached - Similar pages

#### Twitter / David Recordon: Tired.

Skip to navigation; Skip to sidebar. Tired. 11:19 AM April 24, 2007 from txt. 1356357 David Recordon.

twitter.com/daveman692/statuses/38476112 - 4k - <u>Cached</u> - <u>Similar pages</u> [ More results from twitter.com ]

#### Jyte - Profile for David Recordon

David Recordon has made 29 claims, 21 comments, agreed with 344 claims, disagreed with 108, and changed positions 14 times. ... jyte.com/profile/www.davidrecordon.com - 156k - 6 May 2007 - Cached - Similar pages

#### Jyte - David Recordon and Brian Ellin spoke about OpenID at OSCON ...

David Recordon claimed, David Recordon and Brian Ellin spoke about OpenID at OSCON 2006 12 agree and 4 disagree. 0 comments.

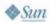

9

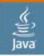

JavaOne

#### claim D: Fred Stutzman

register | login

#### Viewing 27 links

#### Personal -

The best place to start to find out about me.

#### \* My Blog - Unit Structures - Verified

About Me | By Me | Tagged with: blog writing academic Thoughts about information, social networks, identity and technology.

#### \* My Homepage - Fred Stutzman at ibiblio.org - Verified

▶ About Me | By Me | Tagged with: ibiblio academic personal I worked for ibiblio prior to claimID, and I maintain my homepage there.

#### \* My del.icio.us Links - del.icio.us/fstutzman

About Me | By Me | Tagged with: links

#### \* My Flickr Photos

▶ About Me | By Me | Tagged with: photos media pictures

#### Projects -

I work (or have worked) on these projects.

#### \* claimID.com - Manage your online identity

About Me | By Me | Tagged with: claimid projects

Terrell Russell and I started claimID.com, with graphic design by Kelly Marks. We were supported by our friends, family, and colleagues at SILS-UNC. ClaimID is the coolest thing ever.

#### \* Lyceum.ibiblio.org

About Me | Managed by me | Tagged with: ibiblio lyceum

I vocum is an enterprise-class multi-user, multi-blog branch of Wordpress, I'm responsible for the

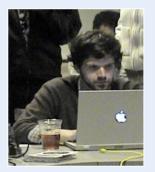

#### Fred Stutzman

ClaimID.com 200 Oak Ave. Carrboro, NC 27510 (919) 260-8508

I am a Ph.D. student at the University of North Carolina, and the co-founder of ClaimID. Originially from Albany, NY, I am currently located in Chapel Hill, North Carolina.

My academic interests include identity representation, social software, the net-generation, and social effects of technology. One day I'll figure out how that all ties together. ClaimID, created with Terrell Russell, is a step in that direction.

10

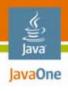

### **Identity 1.0**

- Walled Gardens
- AOL
- Microsoft
- Yahoo!
- Google
- Little user choice
- Many usernames
- Few passwords

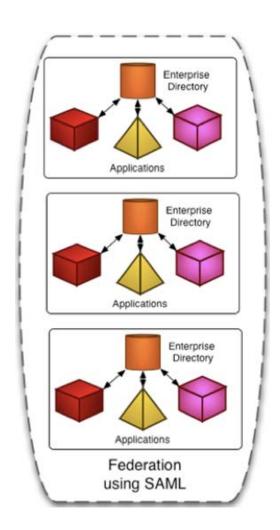

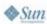

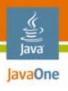

# User-centric Identity ("Identity 2.0")

- Internet scale
- Privacy protecting
- Easy to adopt
- Community-driven

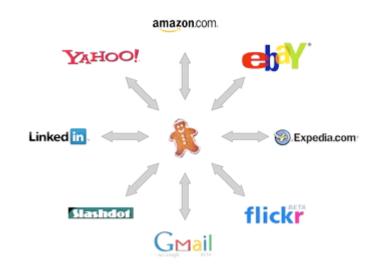

Supporting the Web as an Application Platform

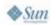

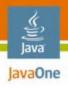

#### So What?

- Gives user generated content meaning
- Allows for distributed reputation
  - Personal brand
- One (or more) pseudonyms
  - It isn't always about knowing "who"
- Bridging contexts

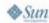

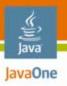

### **Core Technologies**

#### SAML, Liberty OpenID Web Services Can do SSO and simple SSO with SSO, single logout; attrib sharing URI-based IDs; permission-based with URI-based authenticationattrib sharing, userauthentication; method agnostic absent use cases; low-trust scenarios: optimized for explicitly no need "circles of trust"; Supports for preconfigured interop cert user control/ trust empowerment program models SAML tokens Solutions for in XML msgs; consistent user enterprise security & experience privacy; smart clients Phishing-resistant authentication and attribute sharing though client; "card" paradigm; requires WS-Trust, can front-end various SSO systems CardSpace

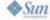

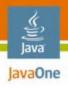

### **In Summary**

- Identity online is changing
- Keeping track of your digital self is difficult
- Identity 2.0 is about putting the user in control
- Various technological approaches stemming from different initial problems
- Choose the one that best fits your requirements
- Remember that these protocols can be complimentary to each other

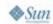

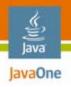

### **Agenda**

What is Web 2.0 and Identity 2.0?

**OpenID** explained

A Java platform OpenID library

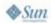

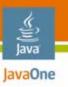

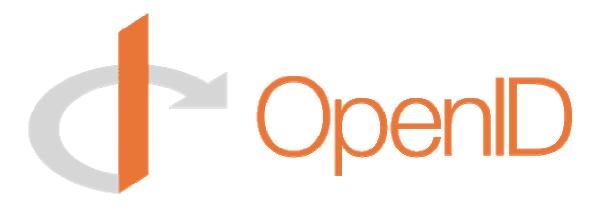

"Making the Web Suck Less!"

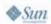

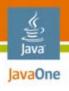

### A Few Key Bits

- OpenID is fully decentralized
- OpenID proves you control a URI
  - e.g., http://www.davidrecordon.com
- OpenID doesn't dictate authentication
  - Username/password
  - Jabber
  - Client certificates
  - DynDNS bound to your IP
  - etc.

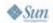

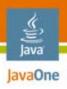

### Do People Have OpenIDs?

# ~ 90 Million of Them

(Including Every AOL User)

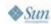

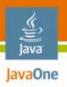

### **Trends in Adoption**

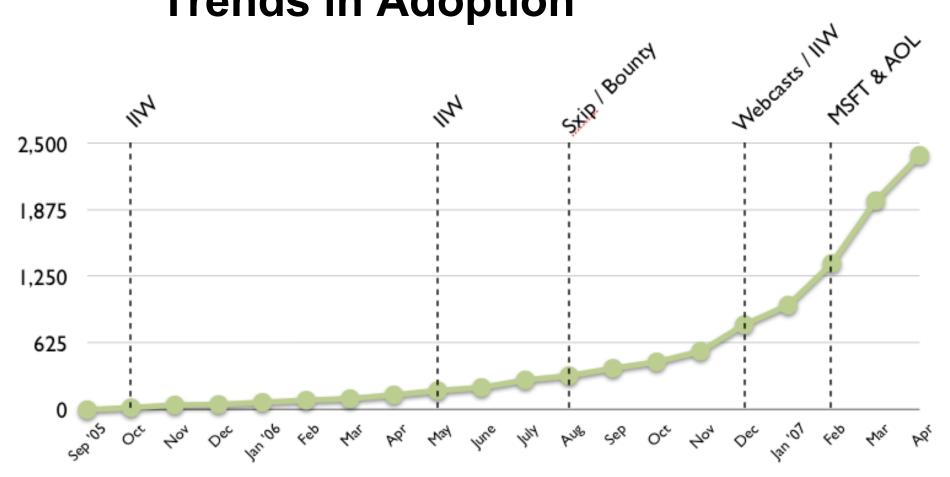

Total Relying Parties (a.k.a. places you can use this stuff)

OpenID 1.1 as seen by MyOpenID.com

20

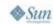

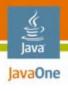

#### **How Does It Work?**

- Three actors
  - End user
  - Relying party
  - OpenID provider
- Basic flow
  - 1. User enters their URI at the Relying Party
  - 2. RP establishes a relationship with the OP
  - RP redirects user to OP
  - User interacts with OP
  - 5. OP redirects user back to RP with signature
  - 6. RP verifies the signature on the assertion

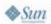

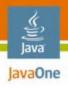

### **Phishing**

- A large problem on the Internet
- Implementing OpenID in certain manners can be phishing prone
- Use phishing resistant authentication methods
  - Client-side certificates (within the browser or CardSpace)
  - Site seal technology
  - Vidoop.com (different approach to passwords)
  - Browser integration (VeriSign's OpenID SeatBelt)
  - etc.

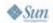

## DEMO

OpenID in action

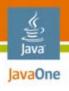

### Why Should You Care?

- Lightweight account creation
  - Relieve "start-up fatigue"
- Pre-approved accounts
  - No more mailing digest passwords around
- Corporate SSO
  - Only allow username.internal.vrsn.com
- Complementary to Microformats
- Site-specific hacks
- Social whitelists

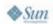

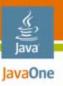

### Who Else Is Caring?

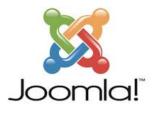

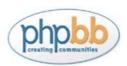

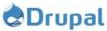

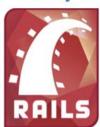

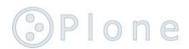

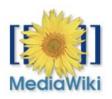

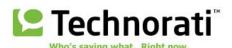

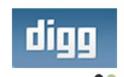

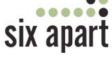

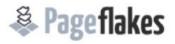

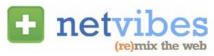

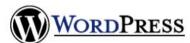

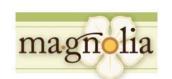

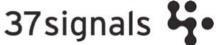

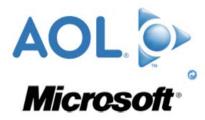

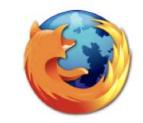

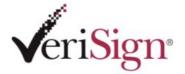

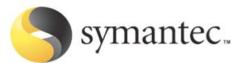

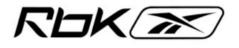

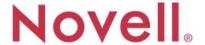

25

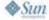

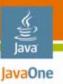

### And Don't Forget...

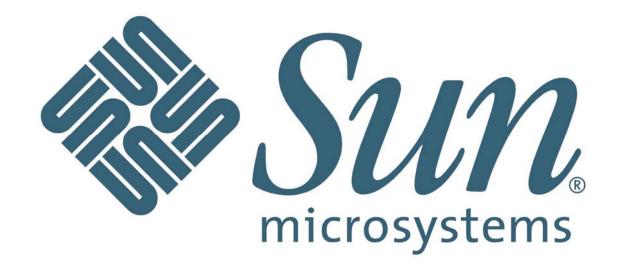

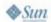

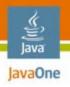

### **Agenda**

What is Web 2.0 and Identity 2.0? OpenID explained

A Java platform OpenID library

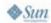

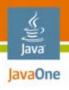

### joid, a Java Platform OpenID library

- Simple & Difficult
- Providers and relying parties (consumers)
- Open source
  - http://code.google.com/p/joid
- Used in production

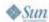

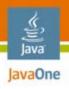

### joid Building Blocks

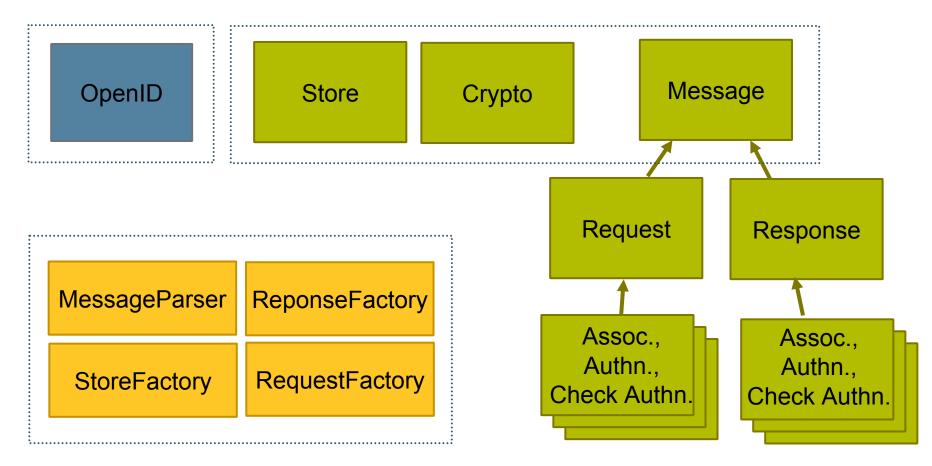

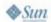

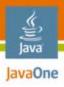

### joid Usage

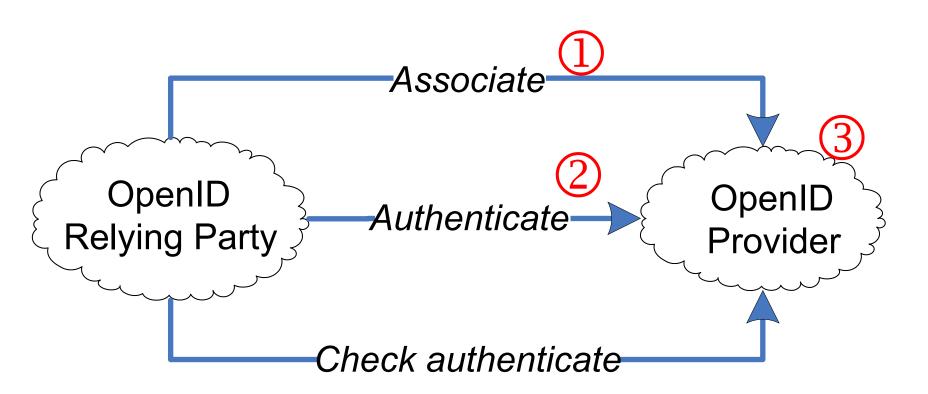

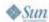

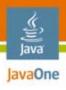

### Relying Party—Associate

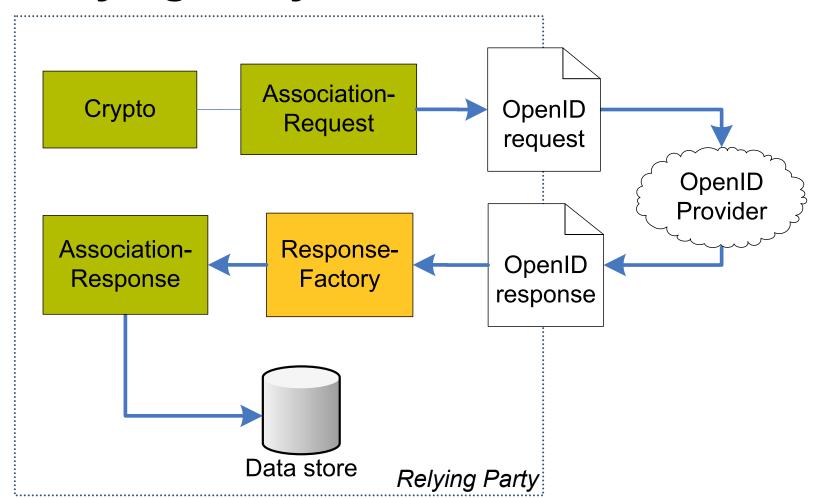

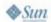

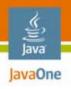

#### Relying Party—Associate

```
1. // set up crypto
 2. DiffieHellman dh = DiffieHellman.getDefault();
 3. Crypto crypto = new Crypto();
 4. crypto.setDiffieHellman(dh);
5. // create request
 6. AssociationRequest ar =
     AssociationRequest.create(crypto);
 8. String query = ar.toUrlString();
 9. // ... send request to provider, response in s
10. AssociationResponse asr =
11. (AssociationResponse) ResponseFactory.parse(s);
12. // ... store handle, keys
```

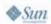

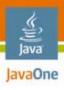

### Relying Party—Authenticate

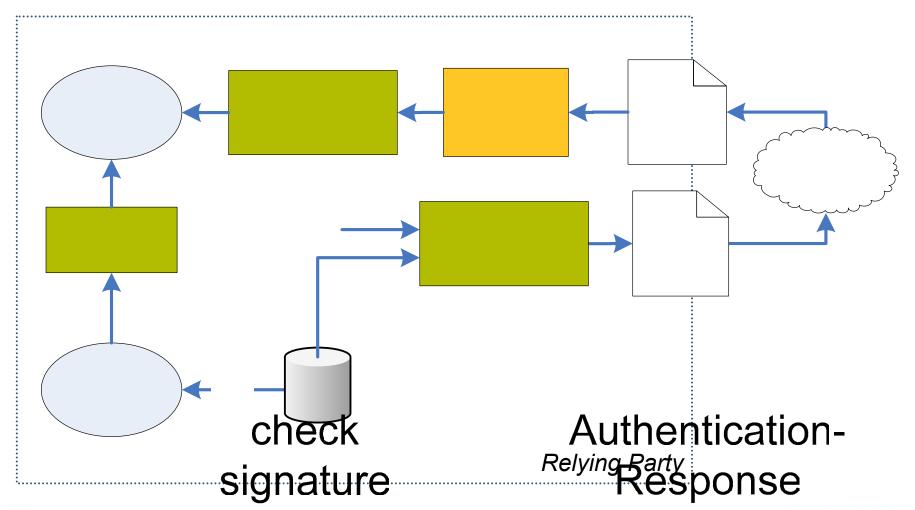

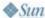

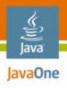

#### Relying Party—Authenticate

```
1. // Just like associate: Create request, send
 2. // to OpenID service & parse response into 'ar'
 3. // Decrypt association key
 4. Crypto crypto = new Crypto();
 5. DiffieHellman dh = DiffieHellman
         .recreate(privKey, modulus);
 7. crypto.setDiffieHellman(dh);
8. byte[] key = crypto
         .decryptSecret(serverPublic, encryptedKey);
10. // Check signature
11. String sig = ar.getSignature();
12. String list = ar.getSignedList();
13. String check = ar.sign(key, sig);
14. // assert sig == check
```

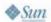

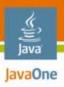

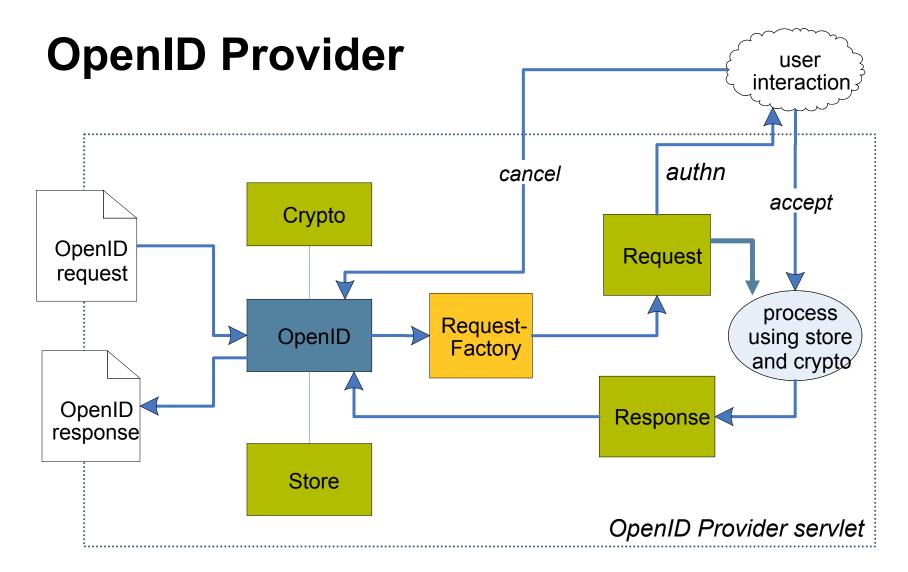

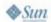

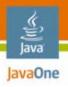

#### **OpenID Provider**

```
1. OpenID op = new OpenId(store);
 2. if (op.canHandle(query)) {
 3.
   // if auth, ask user here & break if cancel
 4.
      String s = op.handleRequest(query);
 5. // if error response, set http headers
 6.
      if (op.isAnErrorResponse(s)){
 7.
        ... error, SC BAD REQUEST
 8.
 9.
      // responses are returned differently
10.
      if (op.isAuthenticationRequest(query)) {
11.
        response.sendRedirect(s);
12.
      } else {
13.
        out.print(s);
14.
15. }
```

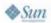

## DEMO

JOID in action

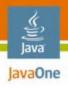

### **Summary**

- Internet identity is changing
  - Users are put in control of their data
- OpenID gains much traction
  - The Identity 2.0 system of choice
- Java platform open source library available now
  - Production-ready
  - http://code.google.com/p/joid

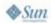

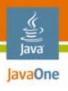

#### For More Information

- OpenID specifications
  - http://openid.net, general@openid.net
- Joid source code
  - http://code.google.com/p/joid
- Talk to us
  - David Recordon: drecordon@verisign.com
  - Hans Granqvist: hgranqvist@verisign.com

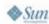

OpenID specifications http://openid.net

Joid source code http://code.google.com/p/joid

David Recordon drecordon@verisign.com,

Hans Granqvist hgranqvist@verisign.com

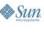

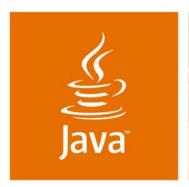

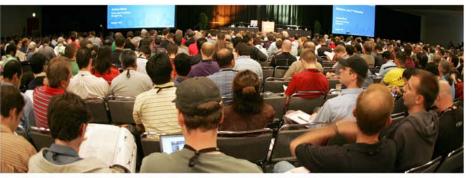

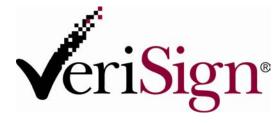

JavaOne

### **Enabling Identity 2.0 in** Java Technology

David Recordon and Hans Granqvist

**Innovation Group** VeriSign, Inc. http://verisignlabs.com

TS-6536